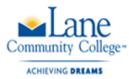

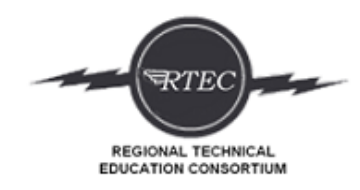

# Oregon Career Information System (CIS)

# Career Portfolio Project

Login to CIS:

Username: lcc

Password: gotitans

#### Create a portfolio

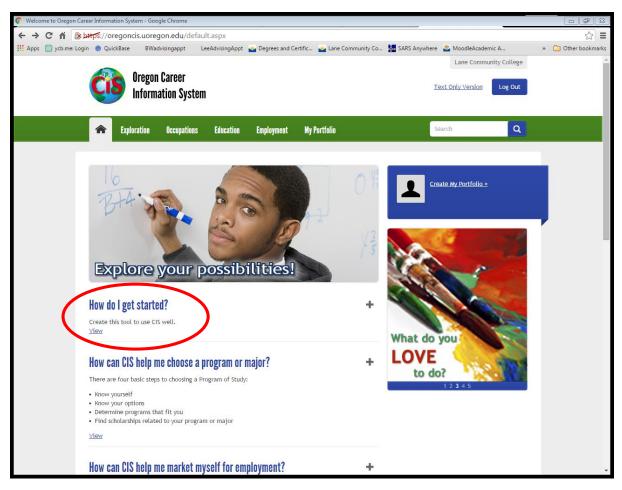

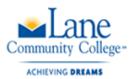

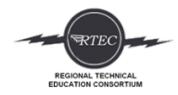

Click on Exploration and then choose Career Assessment – start with IDEAS.

Use the Oregon CIS Career Profile Information Assignment worksheet in Moodle while completing the IDEAS, Interest Profiler, and SKILLS assessments.

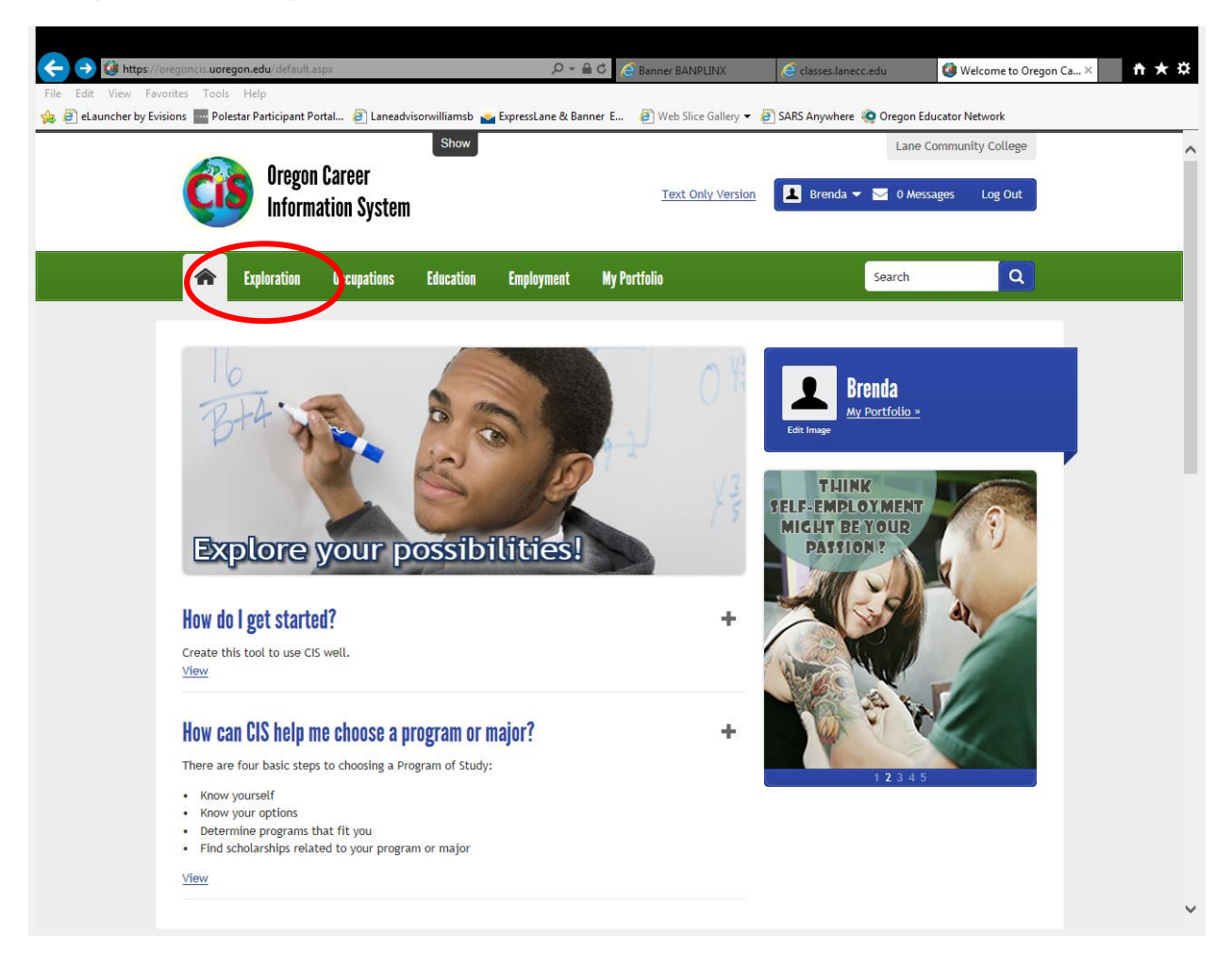

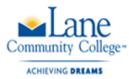

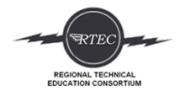

After your assessments – click on Occupation – click on Occupation Sort.

Click on 10-15 Factors that you want in a job. The more factors you include with narrow your results, which may be a good thing. Move them up and down the list of what is most important to you. After you select all the factors, click Continue and then you will rate each factor.

| A https://oregoncis.uoregon.edu/occsort2/OS_Prioritize.     |                                          |                                                                                                    |
|-------------------------------------------------------------|------------------------------------------|----------------------------------------------------------------------------------------------------|
| Edit View Favorites Tools Help                              |                                          |                                                                                                    |
| 🥙 eLauncher by Evisions 🔤 Polestar Participant Portal 🤌 Lar | eadvisorwilliamsb 🍝 ExpressLane & Banner | E 🧧 Web Slice Gallery 🔻 🧃 SARS Anywhere 🏟 Oregon Educator Network                                                                                            |
|                                                             |                                          |                                                                                                    |
| OCCUPATION SORT -                                           |                                          | P Help & Tutorials     D Start Over                                                                                                    |
| SELECT AND PRIORITIZE FAC                                   | TORS                                     |                                                                                                    |
|                                                             |                                          |                                                                                                    |
| All 28 factors are listed in the first two                  | columns. Click the 🙆 for a description ( | of the factor. Select 10 to 15 that you want to use in your search.                                                                                          |
|                                                             |                                          |                                                                                                    |
|                                                             |                                          | third column. The factor most important to you should be number one. If you<br>t. You can also change the priority order by clicking on the 🕥 or 🕐. When you |
| are ready to proceed, click Continue.                       |                                          |                                                                                                    |
| If you really can't decide which factors                    | are important to you, simply choose a Re | ecommended List. This will give you a list of 10 factors that many people find                                                                               |
| important.                                                  |                                          |                                                                                                    |
|                                                             |                                          | Priority Order:                                                                                                    |
| Advise 🕢                                                    |                                          | 1. Organize 🕢                                                                                                    |
| Artistic 🕐                                                  | Physical activity 🚱                      | 2. O O Responsibility for others (2)                                                                                                    |
| Assist and care for others 🕜                                | Plants or animals 🕢                      | 3. O Problem solving O                                                                                                    |
| Attention to detail ?                                       |                                          | 4.                                                                                                    |
| Communicate 🕢                                               |                                          | 5.                                                                                                    |
| Design equipment or systems                                 | Shift work                               | 6.                                                                                                    |
| Education and training 🕢                                    | Supervise 🕢                              | 7.                                                                                                    |
| Enterprising @                                              | Teach 🕜                                  | 8.                                                                                                    |
| Flexible hours                                              | Travel 🕢                                 | 9.                                                                                                    |
| Independence 📀                                              | Urban or rural 🕢                         | 10.                                                                                                    |
| Indoors or outdoors                                         | Variety 🕢                                | 11.                                                                                                    |
| Influence others @<br>Job prospects @                       | Wages ?<br>Work with hands ?             | 13.                                                                                                    |
| Math or science                                             | Work with the public @                   | 14.                                                                                                    |
| madi of science                                             | Mork with the public                     | 15.                                                                                                    |
|                                                             |                                          |                                                                                                    |
|                                                             |                                          | Continue 🔶                                                                                                    |
|                                                             |                                          |                                                                                                    |
|                                                             |                                          |                                                                                                    |
| State Resources                                             | Quick links                              | Site Resources                                                                                                    |
|                                                             |                                          |                                                                                                    |
| s://oregoncis.uoregon.edu/occsort2/OS_Prioritize.aspx?Add=8 | About Us                                 | Glossary                                                                                                    |
|                                                             |                                          | 🥦 🛐 🐨 💿 🏟 🦛 🕅 🗮 🕪 10:58 Al                                                                                                    |
| ) [2] [3] 9 [7] 🥑 [                                         |                                          | See 10.58 AA                                                                                                    |

After you rate the factors, you will be given a list of occupations. Do a screen shot of the occupations on your list or print out and scan it into Moodle. Include a written reflection of the results. Do you agree with the results? Was anything from the Career Assessments on here? Did anything surprise you? Is what you are interested in on here?

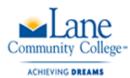

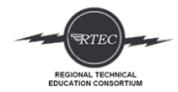

After your write your reflection, click on Compare and choose the two you are most interested in.

|                         |                                                   | and a second second            | and a summittee         |                            | and in case of a longer laws        | Andrew of Concession, Name |            |
|-------------------------|---------------------------------------------------|--------------------------------|-------------------------|----------------------------|-------------------------------------|----------------------------|------------|
|                         | /oregoncis.uoregon.edu/occsort                    | t2/OS_OccList.aspx?Type=Onℜ    | ec=y 🔎 🗕                | 🖒 <i>i</i> Banner BANPLINX | Classes.lanecc.edu                  | 🧿 CIS - Occupation Sort 🗙  | 6 🛠 🔅      |
| File Edit View Fav      | vorites Tools Help                                |                                |                         |                            |                                     |                            |            |
| 👍 🧉 eLauncher by Ev     | visions 🔤 Polestar Participant F                  | Portal 🧧 Laneadvisorwilliams   | ib 📥 ExpressLane & Bann | er E 🧧 Web Slice Gallery   | 👻 🧧 SARS Anywhere 🧔 Oregon E        | ducator Network            |            |
|                         | 🕋 Exploration                                     | Occupations Education          | on Employment           | My Portfolio               | Search                              | Q                          |            |
|                         |                                                   |                                |                         |                            |                                     |                            | ^          |
|                         |                                                   |                                |                         |                            |                                     |                            |            |
|                         |                                                   |                                | _                       |                            |                                     |                            |            |
|                         | OCCUPATION SOR                                    |                                | 3+                      | lelp & Tutorials 🛛 🛱 Espa  | añol 🔺 Save 🛱 Save as Nev           | v 🕽 Start Over             |            |
|                         | VIEW OCCUPATION                                   | NS ON YOUR LIST                |                         |                            |                                     |                            |            |
|                         |                                                   |                                |                         |                            |                                     |                            |            |
|                         | The occupations matching                          | ng your proferences are listed |                         | e how your preferences m   | atch the occupation's requirements. |                            |            |
|                         |                                                   | a complete description.        |                         | e now your preferences ma  | aten the occupations requirements.  | click the                  |            |
|                         |                                                   |                                |                         |                            |                                     |                            |            |
|                         |                                                   |                                |                         |                            | Cel Con                             | npare Occupations          |            |
|                         |                                                   |                                |                         |                            |                                     | - Options                  |            |
|                         |                                                   |                                |                         |                            |                                     |                            |            |
|                         | Number of occupations on                          | ı your list: 66                |                         |                            |                                     |                            |            |
|                         | <b>Occupations On Your List</b>                   | 1                              |                         |                            |                                     |                            |            |
|                         |                                                   |                                |                         |                            |                                     |                            |            |
|                         | Administrative Services<br>Adult and Vocational E |                                |                         |                            |                                     |                            |            |
|                         | Agricultural Inspectors                           |                                |                         |                            |                                     |                            |            |
|                         | Agricultural Worker Sup                           |                                |                         |                            |                                     |                            |            |
|                         | Anesthesiologists                                 |                                |                         |                            |                                     |                            |            |
|                         | Animal Trainers                                   |                                |                         |                            |                                     |                            |            |
|                         | Art Therapists                                    |                                |                         |                            |                                     |                            |            |
|                         | Audio-Visual Specialists                          |                                |                         |                            |                                     |                            |            |
|                         | Boilermakers                                      |                                |                         |                            |                                     |                            |            |
|                         | Cardiovascular Technol<br>Caterers                |                                |                         |                            |                                     |                            |            |
|                         | Chefs and Dinner Cooks                            | 5 =====                        |                         |                            |                                     |                            |            |
|                         | Chemical Equipment Op                             |                                |                         |                            |                                     |                            |            |
|                         | Choreographers                                    |                                |                         |                            |                                     |                            |            |
|                         | Compliance Officers an                            | d Inspectors                   |                         |                            |                                     |                            |            |
|                         | Corrections Officers                              |                                |                         |                            |                                     |                            |            |
|                         | Dietetic Technicians                              |                                |                         |                            |                                     |                            |            |
|                         | Dispatchers                                       |                                |                         |                            |                                     |                            |            |
|                         | Electricians                                      | Techecles's a                  |                         |                            |                                     |                            |            |
|                         | Electroneurodiagnostic<br>Embalmers               |                                |                         |                            |                                     |                            |            |
|                         | Environmental Engineer                            | ring Technicians               |                         |                            |                                     |                            |            |
| https://oregoncis.uoreg | jon.edu/occsort2/OS_CompareL                      |                                |                         |                            |                                     |                            | ~          |
|                         |                                                   |                                | w] x]                   |                            |                                     | 🗃 😇 💿 🕦 🦨 🐚 🖿              | 11:03 AM   |
|                         |                                                   |                                |                         |                            | <u>2</u>                            |                            | 12/29/2015 |

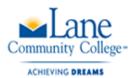

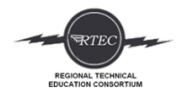

After you choose two occupations to compare – Click on Compare Descriptions

| https://o | oregoncis.uoregon.edu/occsort2/OS_CompareResult.as                                                                | px?Type=On            | 🄎 マ 🔒 🕈 🤌 🥭 Banner BANPLIN     | X 🥃 classes.lanecc.edu        | 🥝 CIS - Occupation Sort | .× ↑★ ‡ |
|-----------|----------------------------------------------------------------------------------------------------|-----------------------|--------------------------------|-------------------------------|-------------------------|---------|
|           | rorites Tools Help<br>isions 🔤 Polestar Participant Portal 🎒 Laneadviso                                           | suilliansh 🦛 Eurosed  | and & Panner F 💦 Web Slice Gal | llen - 🖉 SARS Amerikan 🧖 Orea | on Educator Naturals    |         |
| er by Evi |                                                                                                    |                       |                                |                               |                         | ~       |
|           | OCCUPATION SORT - COMPARE OC                                                                                      | LUPATION2             | ? Help & Tutorials ≓ i         | Español ★ Save ☆ Save a       | s New 🤄 🕽 Start Over    |         |
|           | The chart below shows the comparison for eac                                                                      | ch factor between th  | e occupations you selected.    | ( a)                          | Compare Descriptions    | )       |
|           | • If there is green behind a factor name, t                                                                       | he occupations overla | p for that factor.             |                               | D Back to compare List  |         |
|           | <ul> <li>If there is orange, they almost overlap.</li> <li>If there is red, they don't touch or overla</li> </ul> |                       |                                |                               | Options                 |         |
|           | Show:                                                                                                    |                       |                                |                               | Coptions                |         |
|           | Selected Factors     OAll Factors                                                                                 | tors                  |                                |                               |                         |         |
|           |                                                                                                    |                       |                                |                               |                         |         |
|           | = Typical occupation level                                                                                        |                       |                                |                               |                         |         |
|           | = Some jobs fall into this le                                                                                     | vel                   |                                |                               |                         |         |
|           |                                                                                                    |                       |                                |                               |                         |         |
|           | Organize                                                                                                    | A great deal          | Somewhat                       | Hardly ever                   |                         |         |
|           | Administrative Services Managers                                                                                  |                       |                                |                               |                         |         |
|           | Office Managers                                                                                                   |                       |                                |                               |                         |         |
|           | Responsibility for others                                                                                         | A great deal          | Somewhat                       | Hardly ever                   |                         |         |
|           | Administrative Services Managers                                                                                  |                       |                                |                               |                         |         |
|           | Office Managers                                                                                                   |                       |                                |                               |                         |         |
|           | Attention to detail                                                                                               | A great deal          | Somewhat                       | Hardly ever                   |                         |         |
|           | Administrative Services Managers                                                                                  | Agroat addi           | Gomownat                       | indially oron                 |                         |         |
|           | Office Managers                                                                                                   |                       |                                |                               |                         |         |
|           |                                                                                                    |                       |                                |                               |                         |         |
|           | Problem solving                                                                                                   | A great deal          | Somewhat                       | Hardly ever                   |                         |         |
|           | Administrative Services Managers                                                                                  |                       |                                |                               |                         |         |
|           | Office Managers                                                                                                   |                       |                                |                               |                         |         |
|           | Flexible hours                                                                                                    | A great deal          | Somewhat                       | Hardly ever                   |                         |         |
|           | Administrative Services Managers                                                                                  | A great usai          | Solicwildt                     | haibiy ever                   |                         |         |
|           | Office Managers                                                                                                   |                       |                                |                               |                         |         |
|           | -                                                                                                    |                       |                                |                               | _                       |         |
|           | Communicate                                                                                                    | A great deal          | Somewhat                       | Hardly ever                   |                         |         |
|           | Administrative Services Managers                                                                                  |                       |                                |                               |                         | ~       |
|           | Office Managers                                                                                                   |                       |                                |                               |                         |         |

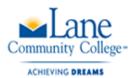

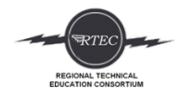

## Compare all the topics. This will help you begin your paper.

| dit View     | Favorites Tools Help                       |                                                                                                    |                                                                                                    |  |
|--------------|--------------------------------------------|----------------------------------------------------------------------------------------------------|----------------------------------------------------------------------------------------------------|--|
| eLauncher by | Evisions 🔤 Polestar Participant Portal 🧃 I | Laneadvisorwilliamsb 📸 ExpressLane & Banner E 🗿 Web Slice C                                                        | Gallery 🔻 🧉 SARS Anywhere 🧔 Oregon Educator Network                                                            |  |
|              |                                            |                                                                                                    |                                                                                                    |  |
|              | Topics                                     | Overview                                                                                                    |                                                                                                    |  |
|              | Overview                                   | Administrative Services Managers                                                                                   | Office Managers                                                                                                |  |
|              | Specific Work Activities                   | Mullinisti auve services managers                                                                                  |                                                                                                    |  |
|              | Common Work Activities                     | Administrative services                                                                                            | Office managers plan and                                                                                       |  |
|              | Working Conditions                         | managers coordinate<br>support services for                                                                        | oversee the work of office staff.                                                                              |  |
|              | Physical Demands                           | businesses and                                                                                                    | Office managers usually work                                                                                   |  |
|              | Skills and Abilities                       | organizations.                                                                                                    | in either customer service or                                                                                  |  |
|              | Knowledge                                  | Administrative services                                                                                            | clerical support. Their                                                                                        |  |
|              | Interests and Values                       | managers study how work gets done in the office. They<br>suggest more efficient and cost effective ways of getting | specific work tasks depend on the office, but they share<br>many common duties.                                |  |
|              | Preparation                                | the work done. They write reports and prepare budgets.                                                             | Managers plan the work of office and support staff. They                                                       |  |
|              | Helpful High School Courses                | They provide training to staff on new or changed office<br>procedures.                                             | consider the strengths of each worker, deadlines, and                                                          |  |
|              |                                            |                                                                                                    | the requirements of the job. Managers oversee staff to                                                         |  |
|              | Hiring Practices                           | Some administrative services managers oversee buildings<br>or other facilities. They supervise the workers who     | ensure the work is done properly and on time. They<br>review each person's clerical work, or evaluate how they |  |
|              | Licensing and Certification                | maintain the building, take care of the grounds, and                                                               | deal with customers.                                                                                           |  |
|              | Wages                                      | clean the offices. They oversee repairs and any<br>construction or renovation that is needed. They may             | Office managers evaluate staff performance and record                                                          |  |
|              | Employment and Outlook                     | manage the rental of office space.                                                                                 | the information in personnel files. If workers perform                                                         |  |
|              | Advancement                                | There are two levels of administrative services                                                                    | poorly, managers meet with them to discuss problems.<br>They help workers to improve their performance. They   |  |
|              | Resources                                  | managers:                                                                                                    | might send them to a training course or arrange personal                                                       |  |
|              |                                            | First-line managers                                                                                                | counseling.                                                                                                    |  |
|              |                                            | Mid-level managers                                                                                                 | Office managers interview and hire new staff. When new                                                         |  |
|              |                                            | First-line managers                                                                                                | employees start work, managers orient them to the<br>office and its procedures. They often teach new staff     |  |
|              |                                            | First-line managers, also called supervisory-level                                                                 | how to use the phone system, office equipment, and                                                             |  |
|              |                                            | managers, oversee support services workers. They are<br>involved with the day-to-day operations of the             | computer system. In addition, managers explain new                                                             |  |
|              |                                            | organization. They tell the support staff what to do.                                                              | procedures for regular staff. They train workers to                                                            |  |
|              |                                            | They may teach classes to train workers in new                                                                     | operate new equipment or computer software. In some                                                            |  |
|              |                                            | procedures.                                                                                                    | cases they arrange for outside training.                                                                       |  |
|              |                                            | Mid-level managers                                                                                                 | Managers resolve conflicts with upset customers or                                                             |  |
|              |                                            | Mid-level managers oversee the work of the first-line                                                              | among staff members. They sometimes meet with union<br>representatives to discuss work problems. Managers also |  |
|              |                                            | managers. They develop plans and set schedules and                                                                 | consult with top managers about progress or issues in                                                          |  |
|              |                                            | deadlines for getting work done. These managers are                                                                | their department. They often suggest ways to improve                                                           |  |
|              |                                            | involved with the hiring and dismissing of employees.                                                              | office procedures.                                                                                             |  |

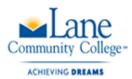

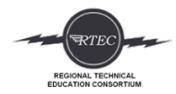

## Click on the name of each job. Then save it.

| er by Evisions 🔳 Polestar Participant Portal 🧃                                     | Show                                                            | oressLane & Bann                             | er E 🗿 Web Slice Gallery 🗸 -                              |                               | e Community College            |
|------------------------------------------------------------------------------------|-----------------------------------------------------------------|----------------------------------------------|-----------------------------------------------------------|-------------------------------|--------------------------------|
| nformation S                                                                       |                                                                 | Employment                                   | My Portfolio                                              | Search                        | Q                              |
| Occupations Choosing Occup                                                         | ations Clusters Index                                           | Titles Inde                                  | ex Compare Search                                         | Filter                        |                                |
| ADMINISTRATIVE SERVIC                                                              |                                                                 |                                              |                                                           | ? Help & Tutorials            | ★ Save<br>→ Print<br>✓ in f 8: |
| Topics                                                                             | At a Glance                                                     |                                              |                                                           |                               |                                |
| At a Glance                                                                        |                                                                 | ices managers o                              | coordinate support services fo                            | or businesses and             | attend to a                    |
| Overview                                                                           | organizations.                                                  |                                              |                                                           |                               |                                |
| Specific Work Activities                                                           | Quick Facts: Admir                                              | 1                                            |                                                           |                               |                                |
| Common Work Activities                                                             | Wages                                                           | Earn \$73,920                                |                                                           |                               |                                |
|                                                                                    | Employment<br>10 Year Growth                                    | Earge occupa<br>Faster than a                |                                                           |                               | View Video                     |
| Working Conditions                                                                 | Annual Openings                                                 | High                                         | average                                                   |                               |                                |
| Physical Demands                                                                   | rundar opennige                                                 |                                              |                                                           |                               |                                |
| Skills and Abilities                                                               | Preparation @                                                   |                                              |                                                           |                               |                                |
| Knowledge                                                                          | An administrative ser                                           | vices manager t                              | unically needs to:                                        |                               |                                |
| Interests and Values                                                               |                                                                 | _                                            |                                                           |                               |                                |
|                                                                                    | <ul> <li>have at least a l</li> <li>have one to five</li> </ul> |                                              |                                                           |                               |                                |
| Preparation                                                                        |                                                                 | ,                                            |                                                           |                               |                                |
| Preparation<br>Helpful High School Courses                                         |                                                                 |                                              |                                                           |                               |                                |
|                                                                                    |                                                                 |                                              |                                                           |                               |                                |
| Helpful High School Courses                                                        | Working Conditions @                                            | )                                            |                                                           |                               |                                |
| Helpful High School Courses<br>Hiring Practices<br>Wages                           | ° °                                                             |                                              | ive services managers:                                    |                               |                                |
| Helpful High School Courses<br>Hiring Practices<br>Wages<br>Employment and Outlook | In a typical work sett                                          | ing, administrat                             | ive services managers:<br>ople they supervise and with co | ntractors who provide service | es to the organization.        |
| Helpful High School Courses<br>Hiring Practices<br>Wages                           | In a typical work sett                                          | ing, administrat<br>act with the peo<br>ors. | -                                                         | ntractors who provide service | is to the organization.        |

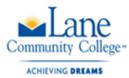

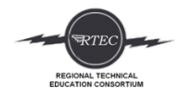

#### Click on My Portfolio to see saved favorite jobs and review your assessment/sorts.

|                                                                       | regon Career<br>Iformation Syste                                                                                                    | Show                                                          | ExpressLane & Banr | er E (ੴ) Web Slice Gallery ▼ (€)<br><u>Text Only Version</u>                                                                                                    | SARS Anywhere 🖓 Oregon Educ Lane Cor Brenda 👻 💟 0 Messag                                                                              | nmunity College                 |
|-----------------------------------------------------------------------|----------------------------------------------------------------------------------------------------|---------------------------------------------------------------|--------------------|----------------------------------------------------------------------------------------------------|----------------------------------------------------------------------------------------------------|---------------------------------|
| <b>☆</b> Explora                                                      | ation Occupations                                                                                                    | Education                                                     | Employment         | My Portfolio                                                                                                    | Search                                                                                                    | ٩                               |
| personal inform<br>plans, and the<br>have saved. Ye<br>portable and y | houses all your<br>mation, your<br>things that you<br>our portfolio is<br>your can take it<br>ansferring it to<br>te.<br>'otio to review<br>rant to you, to<br>operiences and<br>ths, and to<br>by stephow<br>ed. | Personal Tools<br>Career Plan<br>Résumé Creator<br>Checklists |                    | Saved & Favorites<br>Favorites<br>Sort and Assessment Results<br>Stored Files and Links<br>Reports<br>Activities Chart<br>Application Tracker<br>Combined Report of Assessme | <b>Tutorials</b><br>How to Transfer a Portfo<br><b>Helpful Tools</b><br>LearningExpress (practico                                     |                                 |
| This is where you                                                     | pedias of information a<br>have saved the titles a<br>e your saved titles, incl                                                                                                    | nd results that are                                           | important to you.  |                                                                                                    | Use your portfolio to<br>what is important to<br>record your experie<br>accomplishments, a<br>describestep by st<br>you will succeed. | o you, to<br>nces and<br>ind to |